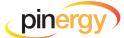

## QUICK TIPS ON USING PINERGY'S REDESIGNED PUBLIC RECORDS

This is big! We've redesigned Pinergy's Public Records search to be more modern, responsive, and with new features built for speed and success. Find it all in Pinergy's Tools!

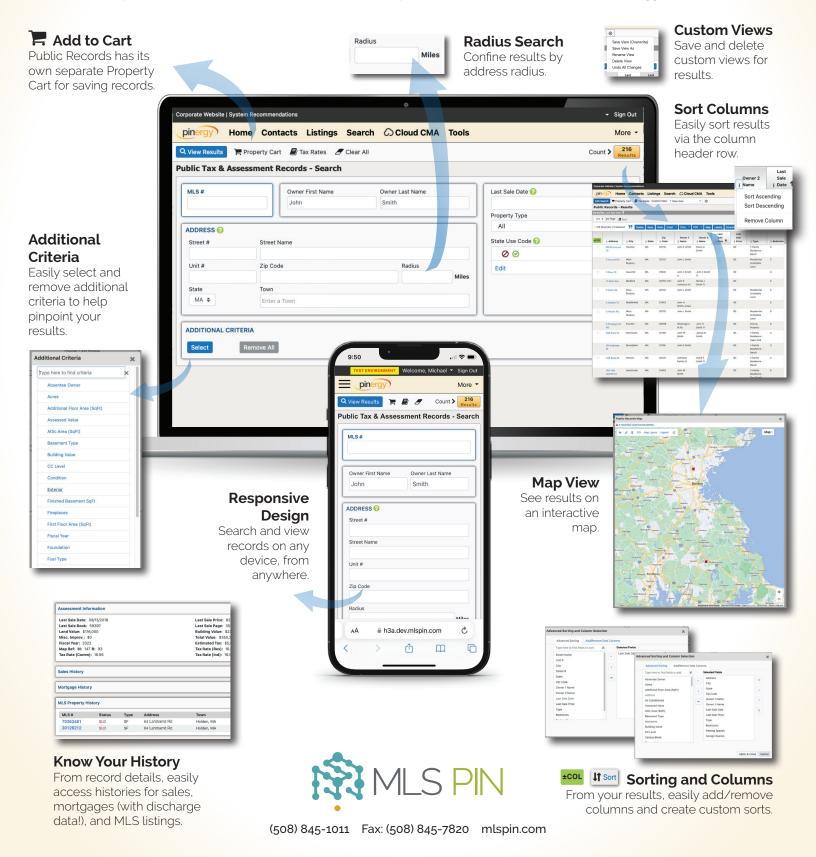